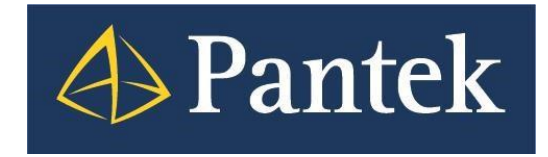

# Versiondog 7.5

# Co je nového

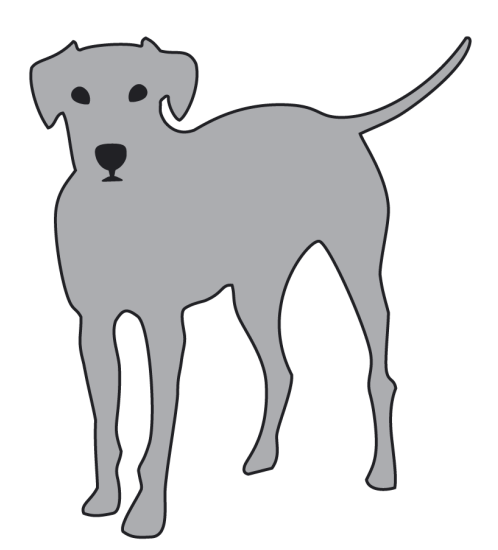

**Lukáš Rejfek, David Školník Pantek (CS) s.r.o. 12/2019**

# **Versiondog 7.5**

Nová verze systému Versiondog 7.5 přináší jednak podporu pro nové typy vývojových prostředí, zásadní novinky jsou však rozšířené funkčnosti (možnosti konfigurace), které byly ze strany uživatelů vyžadovány.

V tomto dokumentu je uveden přehled nejdůležitějších novinek oproti předchozí verzi 7.0 a uživatelský popis vybraných funkčností.

# **Představení novinek ve Versiondog 7.5**

#### **Automatické vytvoření verze z poslední zálohy**

– Versiondog nově umožňuje vytvořit novou verzi z poslední vykonané automatické zálohy a to pro zvolené komponenty.

#### **Konfigurace reportů zasílaných emailem**

– Emailové rozhraní nově umožňuje zvolit, kdy má být email odeslán, v závislosti na výsledku provedené kontroly (zálohy).

#### **Automatické odhlášení z modulů v Admin client**

– V nastavení je možné stanovit timeout pro nečinnost uživatele, po kterém je uživatel z každého modulu v Admin klientovi odhlášen.

#### **Nový stav pro úlohy – Deaktivováno**

– Umožňuje dočasně pozastavit vykonávání automatické zálohy (jobu) bez zásahu do konfigurace.

#### **Rozšíření funkčnosti system dashboard**

– Nově obsahuje informace o licenci pro Auvesy Image Service.

#### **Skriptovací funkce**

– Nový trigger (event) OnUcOpen.

#### **Support package**

– Možnost vyloučení některých dat z balíčku dat pro podporu.

### **Smart Compare:**

#### **Schneider PL7 Pro**

– Nový Smart Compare pro Schneider PL7 Pro včetně nového komunikačního modulu.

#### **WinCC a WinCC flexible**

– Rozšíření škály informačních hlášení v logu týkajících se SQL serveru.

#### **GE Proficy Machine Edition**

– Nové možnosti konfigurace komparátoru.

#### **Schneider Unity**

– podpora verze 14 (Control Expert V14.0)

### **Úlohy (komunikační moduly):**

#### **RsLogix 5 a RsLogix 500**

– Podpora pro zaheslované projekty.

#### **Siemens S5**

– Nová komunikace pro modul S5-lan++ module.

#### **Siemens TIA Portal**

– Nové možnosti komunikace pro Station Upload.

#### **V tomto dokumentu jsou dále podrobněji představeny některé z výše uvedených novinek**.

# **Automatické vytvoření verze ze zálohy**

Versiondog od verze 7.5 nově umožňuje vytvořit verzi z poslední vykonané zálohy. Tato verze je vytvořena automaticky po dokončení zálohy, do komentáře (důvodu změny) je potom vložena poznámka, že verze byla **Vytvořena automaticky ze zálohy**.

Tuto funkčnost je nezbytné nejprve povolit v **Globálním nastavení** serveru na záložce **Úlohy**, kde se zaškrtne volba **Povolit automatické vytváření verzí**. Dále je nezbytné zvolit pro jaké Typy nahrávání (Typy komunikace) se toto nastavení uplatní. Pomocí tlačítka **+** je možné nalistovat. Tlačítkem **x** je pak možné již vybranou komunikaci odstranit.

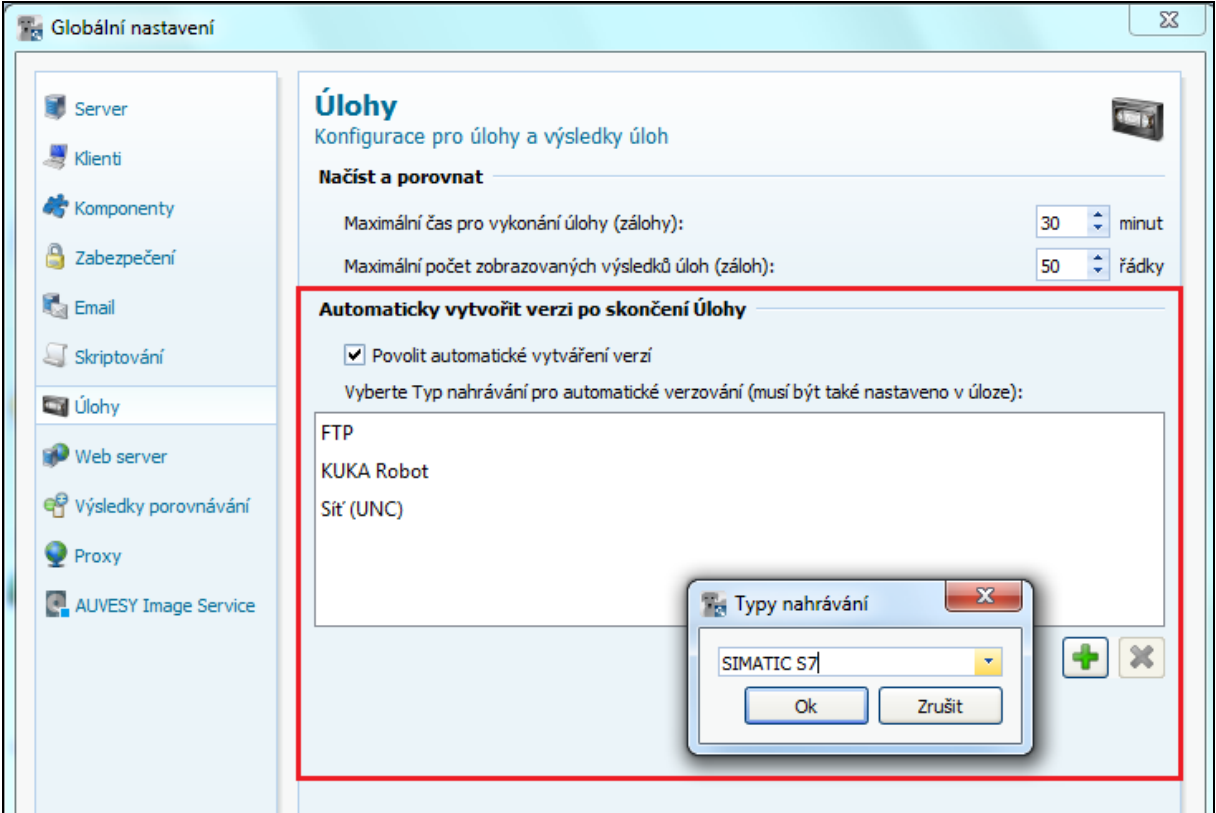

Další nastavení se pak provede přímo v konfiguraci úlohy pro konkrétní zařízení, kde se objeví další sekce **Automaticky vytvořit verzi po skončení Úlohy**. Výchozí nastavení je novou verzi nevytvářet (**nikdy**). Nastavení se tedy uplatní pouze pro vybrané **úlohy**, respektive **komponenty**.

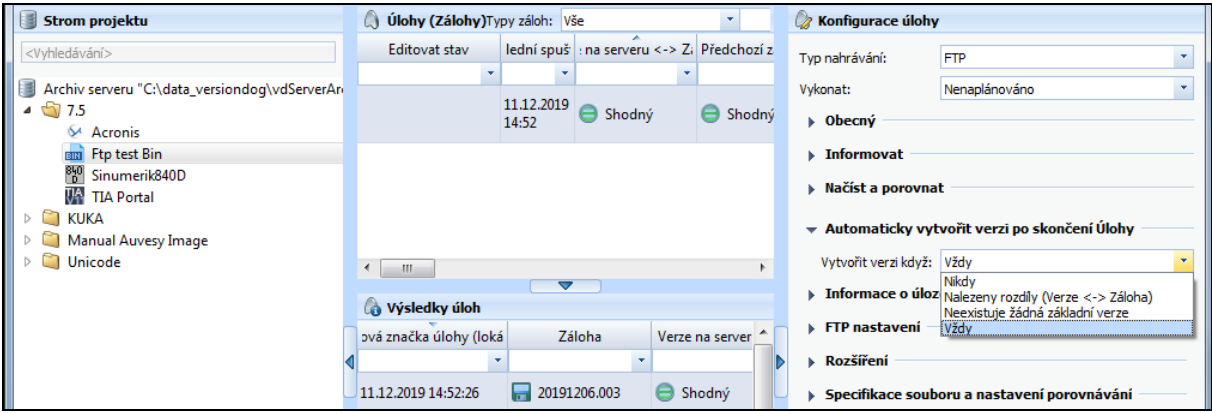

Verzi je pak možné vytvořit když:

- **- Jsou nalezeny rozdíly mezi poslední verzí uloženou na serveru a zařízením (zálohou),**
- **- Není ještě vytvořena základní verze,**
- **- Vždy**, tj. po každém spuštění a úspěšném dokončení úlohy.

## **Konfigurace reportů zasílaných emailem**

Doposud Versiondog umožňoval informace o automaticky vykovaných zálohách pro konkrétní zařízení zasílat emailem, kde uživatel obdržel informaci o tom, zda byla záloha vykonána (shodná, rozdílná), případně zda byla ukončena chybou.

V rámci Versiondog 7.5 došlo k rozšíření této funkčnosti. Nově je možné na úrovni konfigurace komunikace pro konkrétní komponentu zvolit, kdy má být email odeslán v závislosti na výsledku provedené kontroly (zálohy).

Do konfigurace úlohy (jobu) přibyla sekce **Informovat**, kde se kromě původního nastavení uživatelů, kterým má být email odeslán, nově vybere, kdy má být email odeslán. Výchozí nastavení je stejné, jako když nebyla tato funkce dostupná, tedy je odesílán vždy.

Nově je však podmínky pro odeslání emailu zvolit (i více podmínek) a to:

- Pokud je záloha **shodná** jako poslední verze na serveru,
- Pokud je záloha **rozdílná** oproti poslední verzi uložené na serveru,
- Nebo pokud záloha (úloha) je ukončena **chybou**.

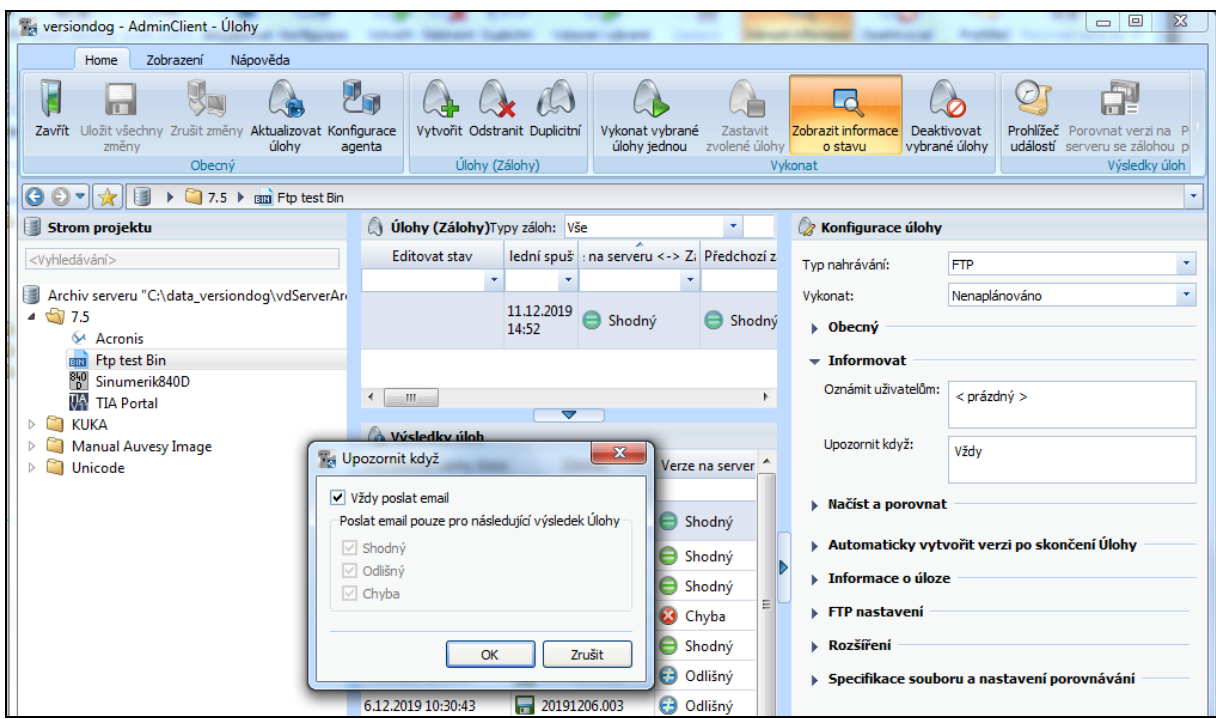

#### Poznámky:

Sekce **Informovat** v konfiguraci úlohy (jobu) není dostupná, pokud je v **Globálním nastavení**  serveru na záložce **Email** v části **Nastavení emailu pro automatické zálohování** odesílání emailů o vykonaných zálohách vypnuto, tj. parametr **Režim emailu** obsahuje **Nenastaveno**.

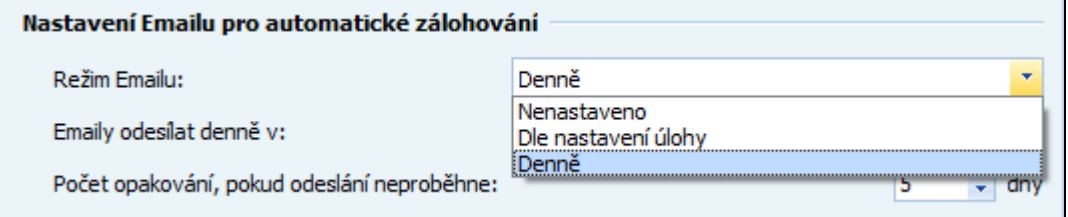

# **Automatické odhlášení z modulů v Admin client**

Vzhledem ke skutečnosti, že Versiondog server nevyžaduje SQL server (ani tomu podobný systém), kdy ale není umožněna v jednom čase práce více uživatelů v jednotlivých modulech v Admin klientovi (kromě modulu Úloh), je nově umožněno nastavit timeout pro nečinnost uživatele, kdy dojde k automatickému odhlášení uživatele z jakéhokoliv modulu v Admin klientovi. Ve výchozím nastavení je tato funkčnost vypnuta.

Díky této nové funkčnosti již odpadnou situace, kdy se někdo zapomene odhlásit a bude zajištěna vyšší dostupnost.

Nastavení se provede v **Admin klientovi** v modulu **Globální nastavení** na záložce **Klienti**, kde se nastaví **Timeout** nečinnosti v minutách v sekci **Automatický timeout pro moduly v AdminClient**.

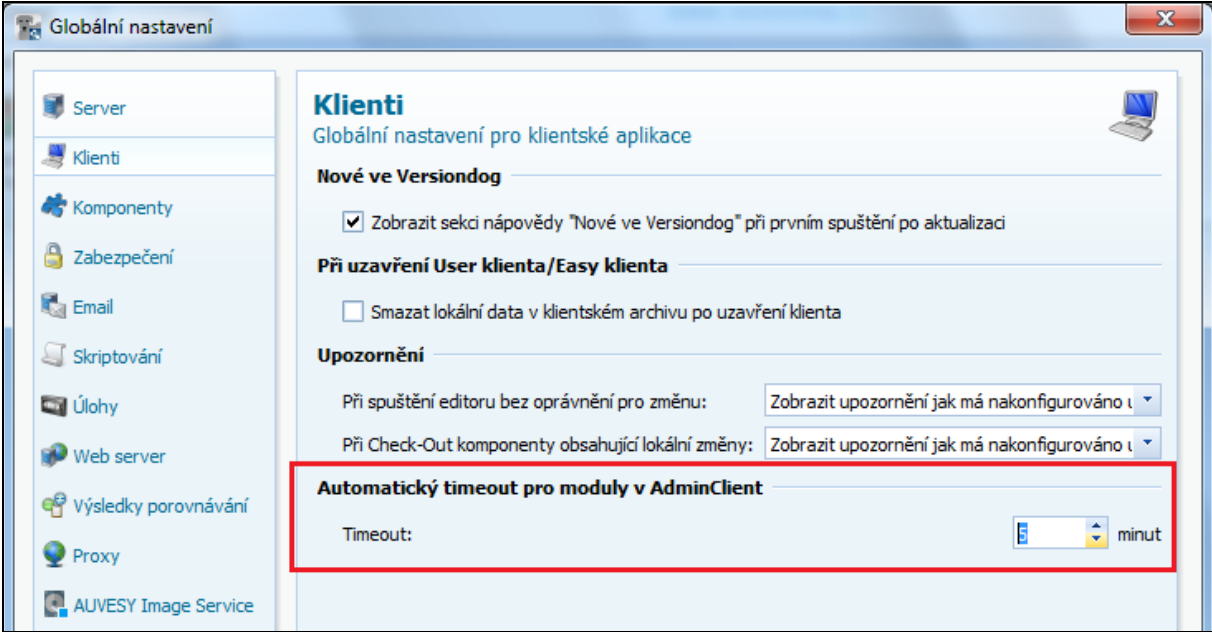

#### Upozornění:

Po odhlášení uživatele jsou ztraceny všechny změny, které uživatel provedl a neuložil.

## **Nový stav pro úlohy – Deaktivováno**

Doposud bylo nezbytné, pokud chtěl uživatel vypnout automatické vykonávání zálohy (úlohy) pro zařízení, změnit nastavení úlohy, tj. parametr **Vykonat** nastavit na Nenaplánováno.

Nově je možné dočasně vypnout vykonávání úloh pomocí tlačítka **Deaktivovat vybrané úlohy** v hlavním menu a není nutné tak zasahovat do konfigurace úlohy (jobu).

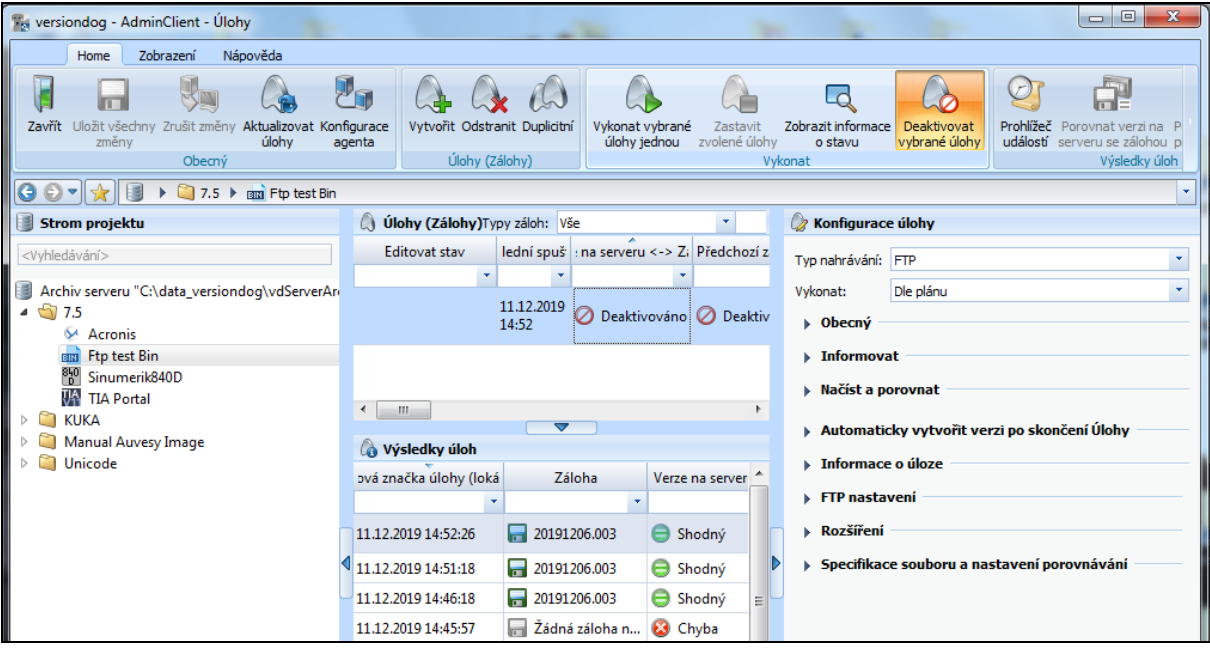

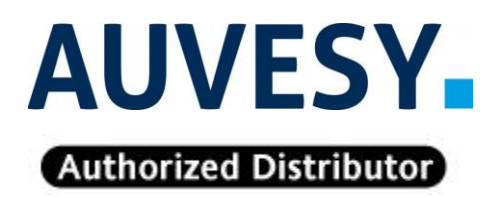

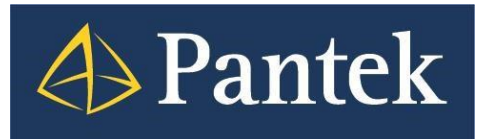

**Autorizovaný distributor firmy Auvesy pro Českou republiku a Slovenskou republiku**